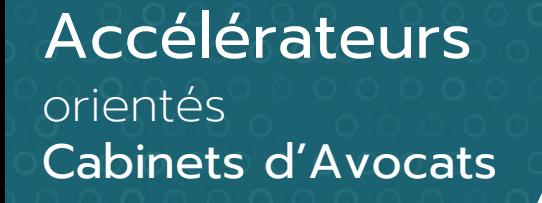

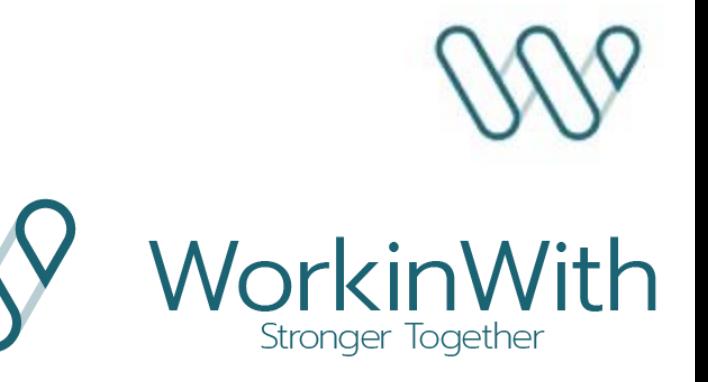

L'excellence autour des services professionnels

# LEGAL

 $\frac{9}{3}$ 

硘

### pour Microsoft Dynamics 365

- Gestion des parties prenantes avec rôles sur dossier et  $\bullet$ Recherche de conflits d'intérêt potentiels
- Questionnaires d'analyse risque sur les clients et les dossiers  $\bullet$
- Cockpit de facturation avec gestion des ajustements  $\bullet$
- Saisie des Temps  $\bullet$
- E-Billing  $\bullet$
- Ensemble de fonctions complémentaires  $\bullet$ enrichissant la solution D365 Finance standard

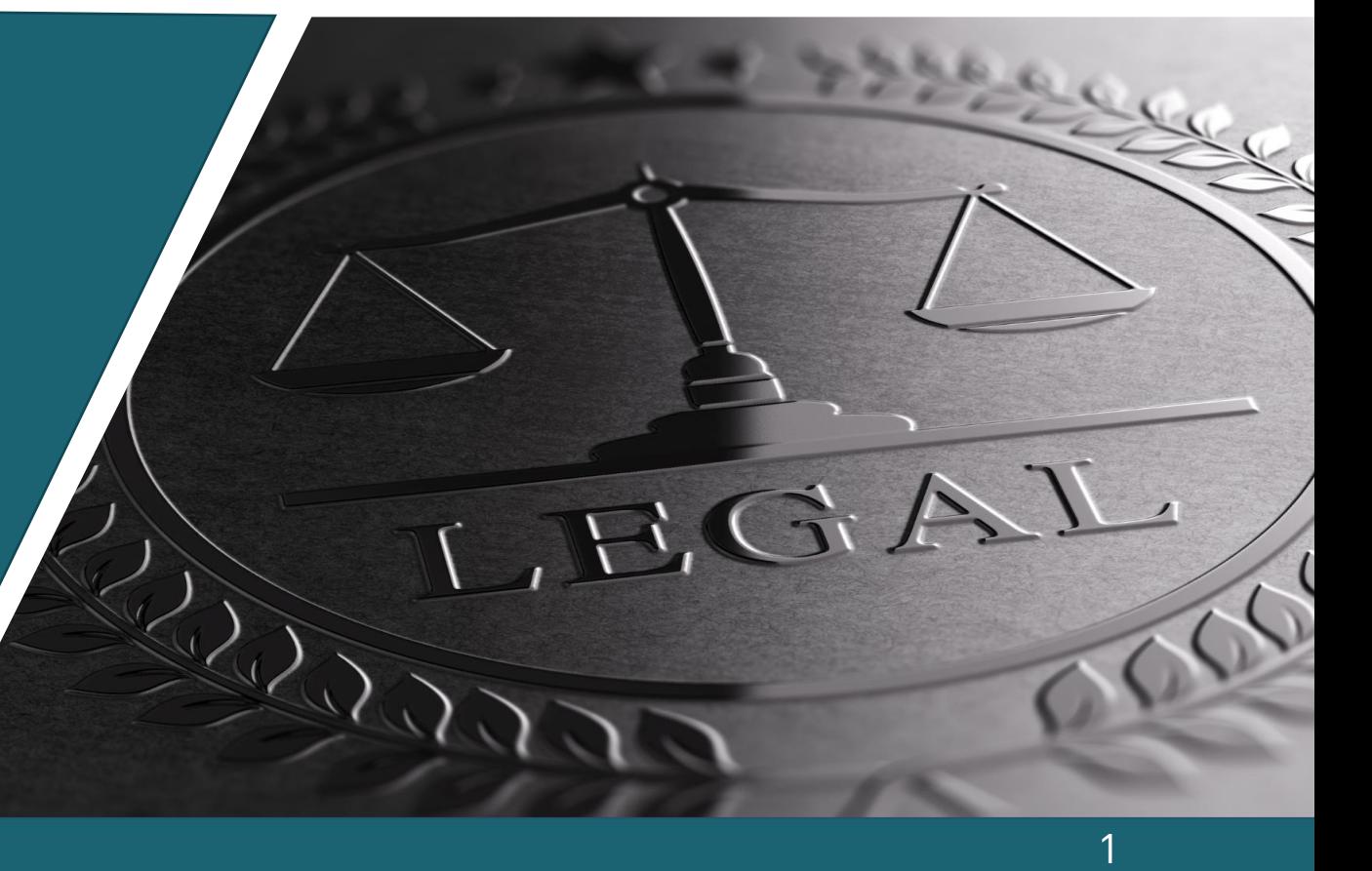

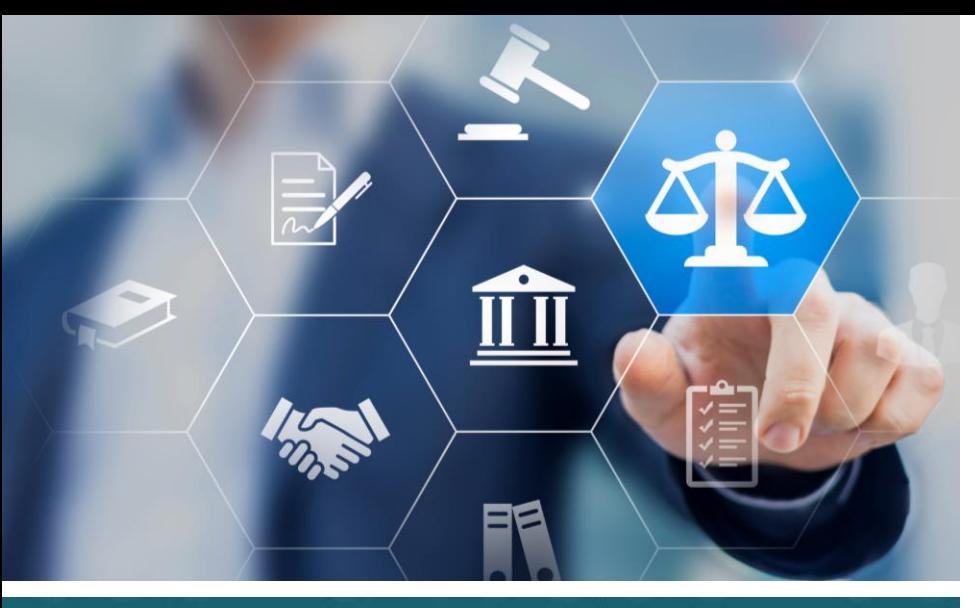

*Fonctions complémentaires permettant une répartition des parties prenantes sur un dossier*

- Gestion de l'écosystème des parties prenantes d'un dossier
- Les conflits d'intérêts sont identifiés
- La sécurité et l'accessibilité des dossiers sont garanties

### LEGAL

### Gestion des parties prenantes avec rôles sur dossier et Recherche de conflits d'intérêt potentiels

Fonction de gestion des dossiers répondant aux besoins spécifiques des cabinets d'Avocats dans Dynamics 365 Finance.

Fonction additionnelle permettant de paramétrer et de gérer les parties prenantes en déterminant les rôles de ces dernières sur un dossier.

Cette fonctionnalité est alliée à une recherche de conflits d'intérêts potentiels, ce qui permet d'identifier toute situation où les intérêts de votre cabinet pourraient rentrer en conflit avec ceux d'un client.

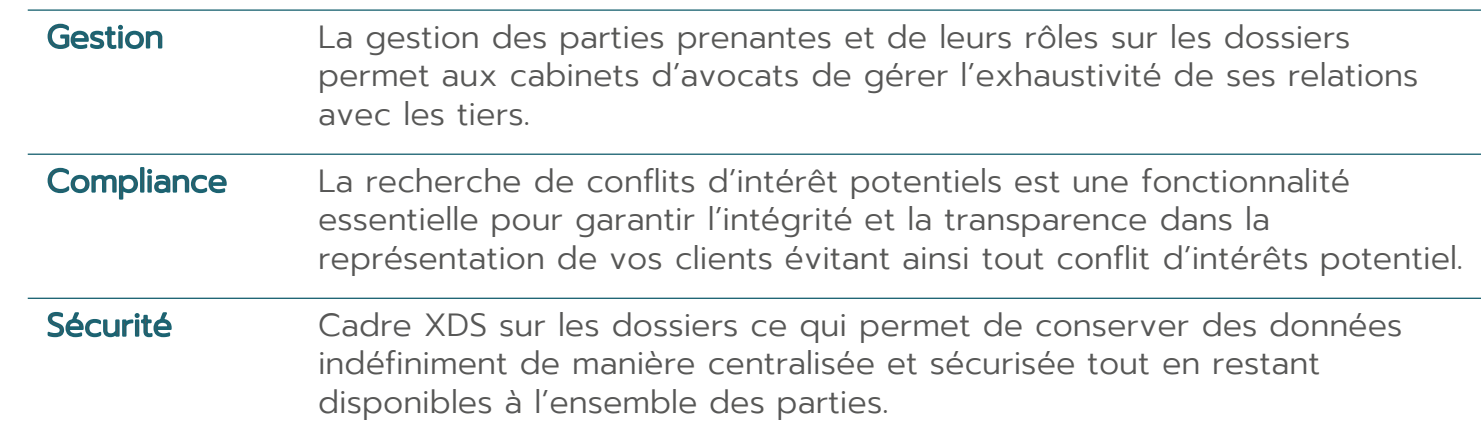

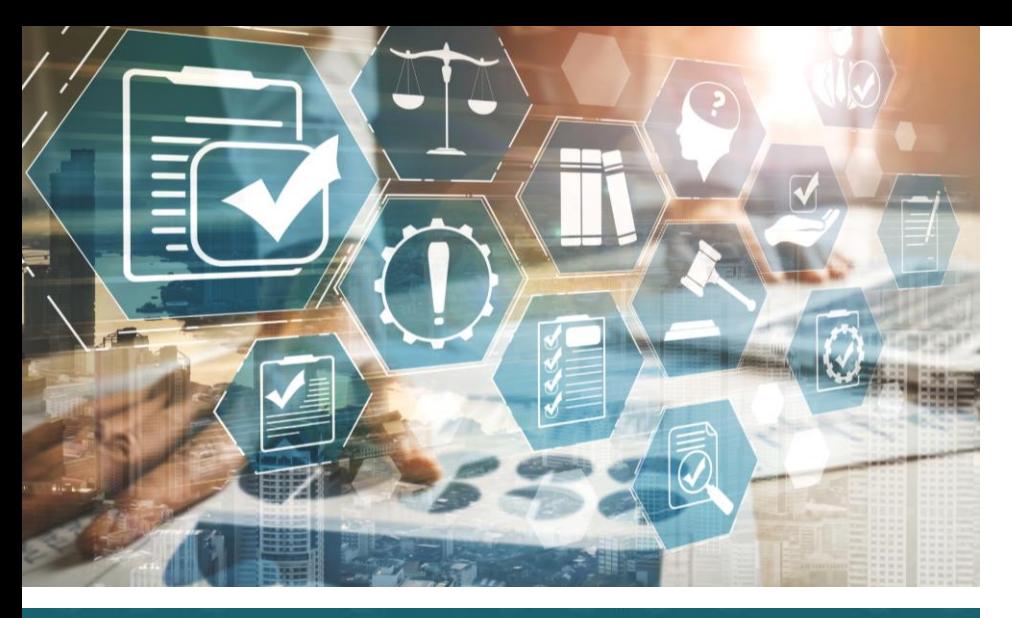

*La gestion des dossiers considère les obligations légales en vigueur.* 

Les questionnaires d'analyse des risques sont structurés pour une plus grande conformité

Le Workflow de revue du processus d'ouverture de dossier garantit la transparence, l'efficacité et la gestion effective tout au long du cycle de vie du dossier juridique

# LEGAL Questionnaires d'analyse des risques des clients et des dossiers

#### Uniquement créer pour les cabinets d'Avocats, cette fonction est complémentaire à la gestion des dossiers dans Microsoft Dynamics 365.

Les cabinets sont dans l'obligation de procéder à une évaluation écrite des risques liés aux clients et aux affaires.

Cette fonction comprend, de plus, un processus de conformité lors de l'ouverture d'un dossier.

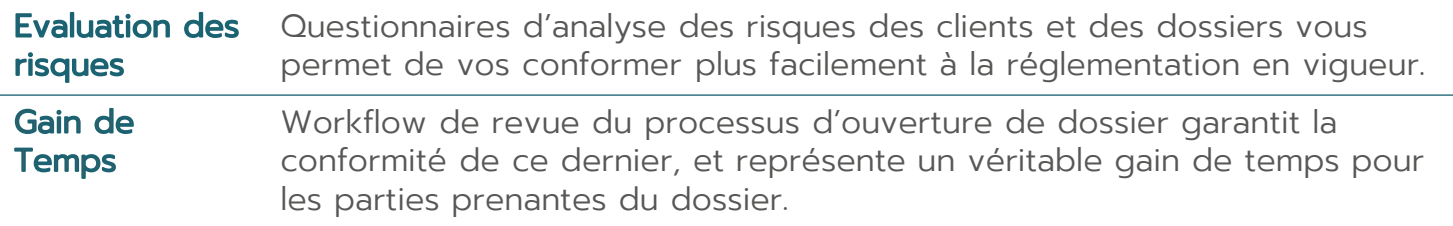

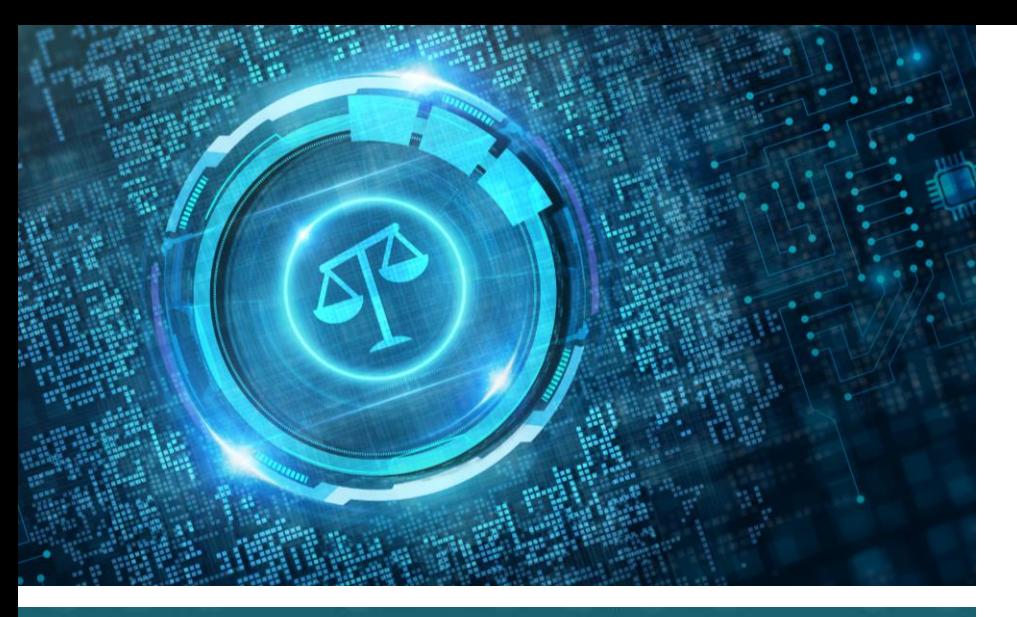

*Vue d'ensemble en temps réel de l'ensemble du processus de facturation*

- Permet l'efficience du processus de facturation
- Améliore l'efficacité et maintient la conformité
- Automatise des processus financiers complexes

### LEGAL Cockpit de facturation avec gestion des ajustements

Cette fonction centralise au sein du système financier de votre cabinets les factures émises afin de les gérées, contrôlées et traitées.

Comprenant la gestion des regroupements des lignes de facturation ainsi que la gestion avancée des règles de remise, cette fonction permet aux cabinets d'avocats de gérer efficacement leurs programmes de remises multidimensionnels, de minimiser les erreurs et de réduire le temps de traitement.

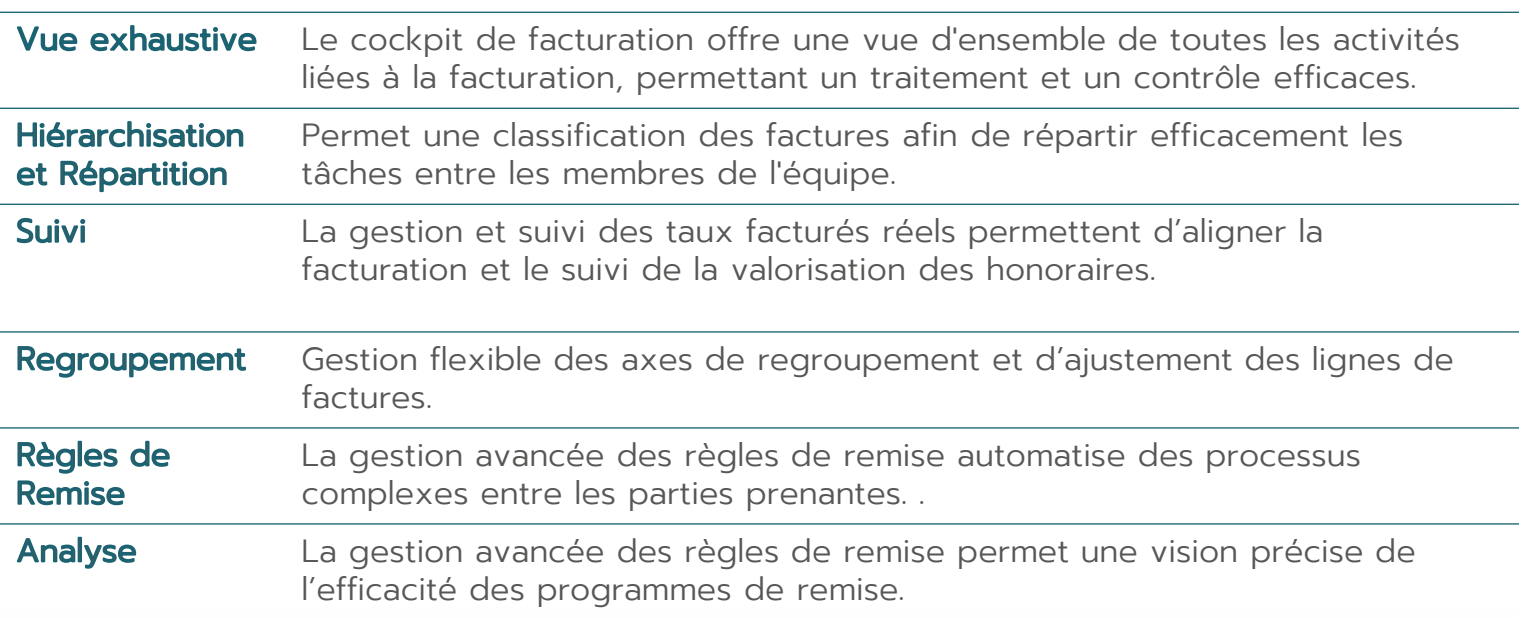

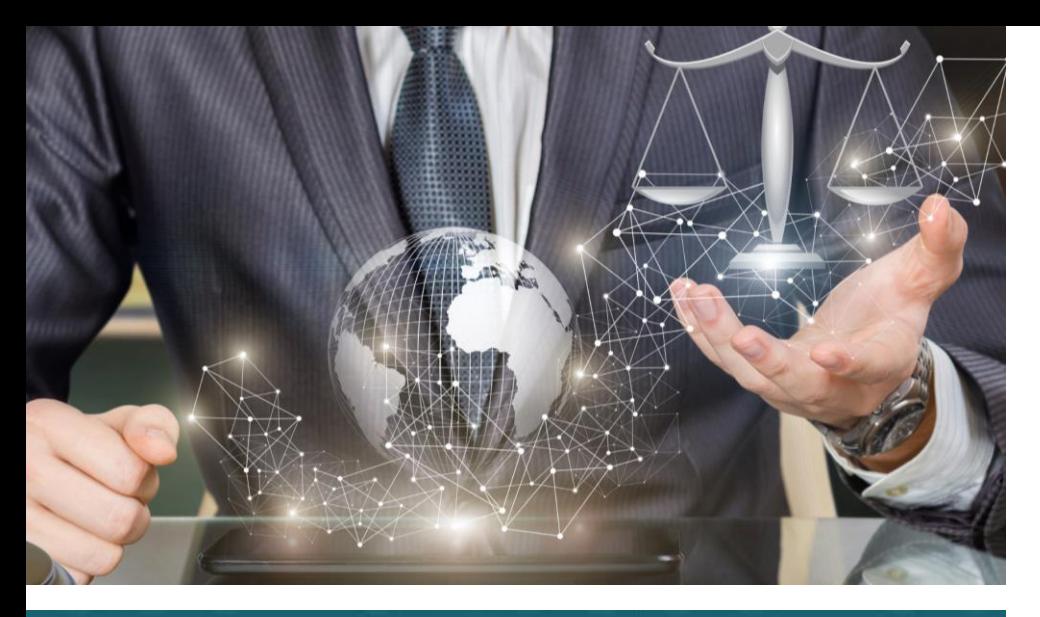

*Disposer d'une solution innovante adaptée aux besoins spécifiques de votre cabinet* 

- **Carantie de transparence lors de votre** facturation
- Mieux évaluer les temps de travail pour optimiser la facturation et ajuster la tarification
- Permet d'analyser les processus et d'identifier les axes d'amelioration

### LEGAL Saisie des Temps

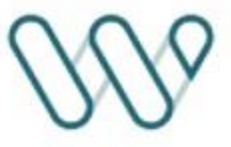

Le bénéfice de cette fonction va au-delà d'une facturation plus précise, elle permet d'acquérir une connaissance plus fine du quotidien de vos collaborateurs.

Cette fonction vous permettra de plus; d'évaluer le volume des tâches qui ne sont imputables à aucun dossier de même que les périodes de sous ou de surcharge de travail.

Vous aurez une vision plus claire du fonctionnement de votre cabinet ainsi que de vos besoins afin d'améliorer la gestion de votre structure.

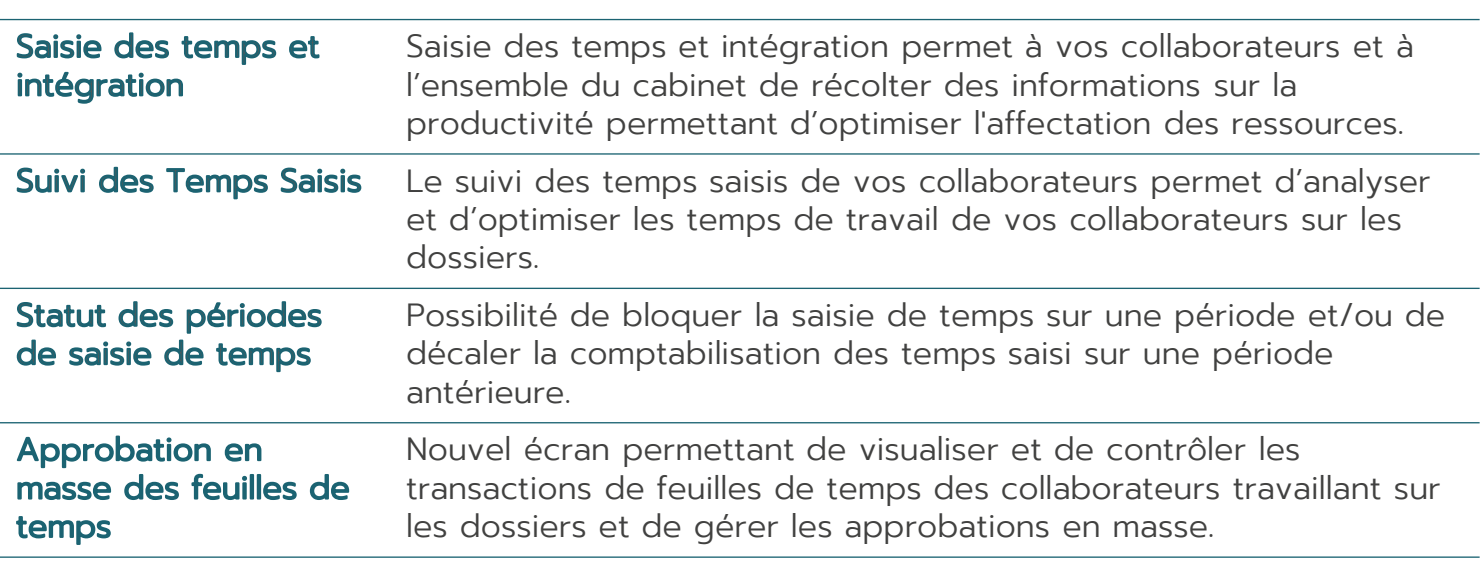

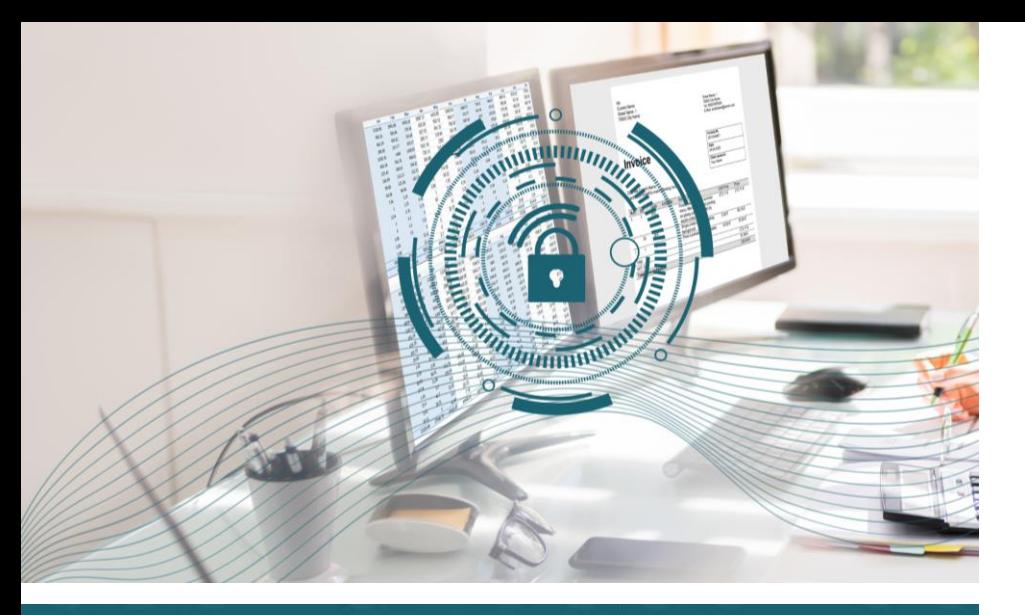

*L'E-Billing offre des avantages significatifs en termes d'efficacité, de sécurité et de conformité à votre cabinet.* 

### LEGAL E-Billing

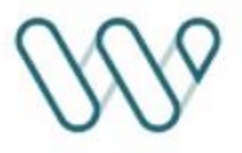

#### Cette fonction permet de numériser la création, l'émission et le stockage des factures via une plateforme numérique dédiée.

*Conformément à la législation en vigueur dans de nombreux pays, la facturation électronique doit être adoptée par l'ensemble des entreprises. Elle garantit la fiabilité, la sécurité ainsi que la rapidité de votre facturation.* 

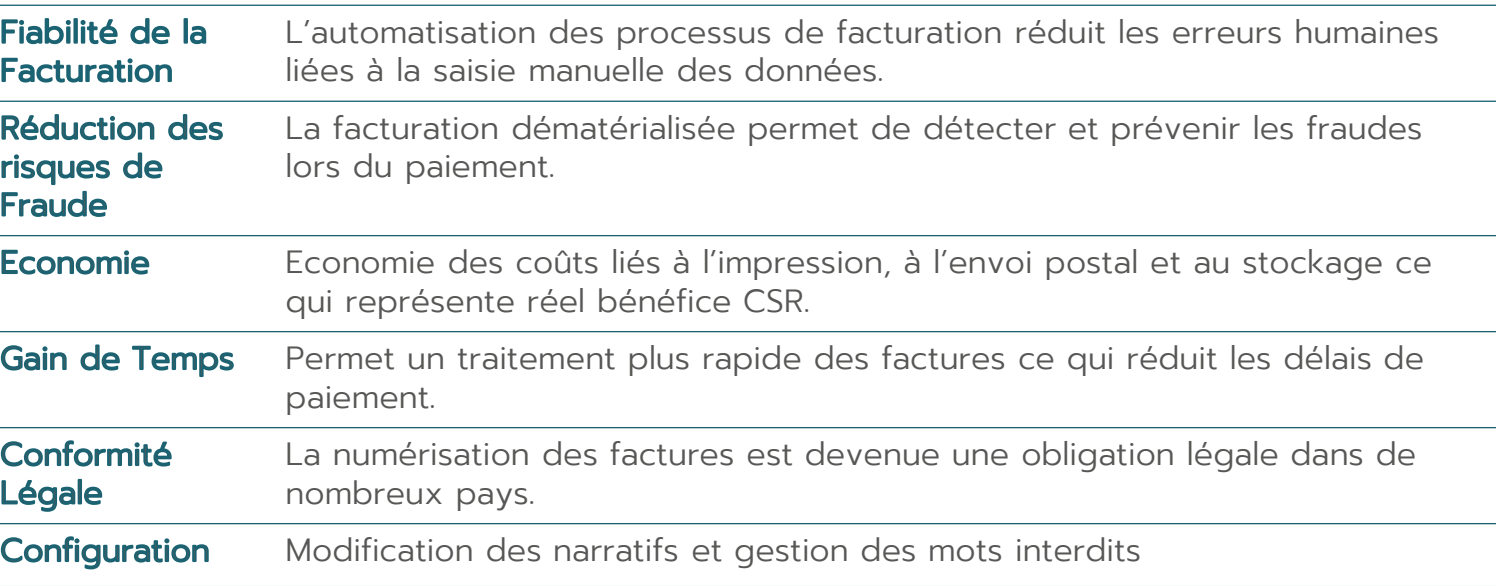

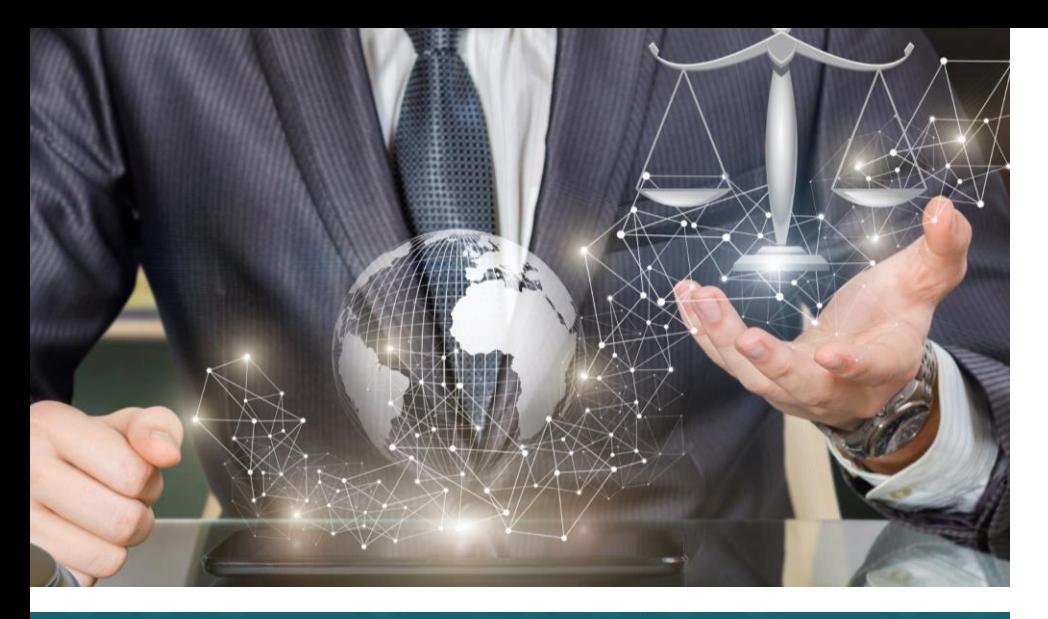

*Disposer d'une solution innovante adaptée aux besoins spécifiques de votre cabinet* 

Données disponibles pour générer des rapports d'audit

### LEGAL Fonctions complémentaires

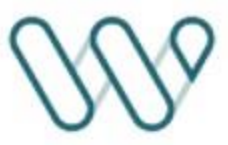

Ensemble de fonctions complémentaires enrichissant la solution standard Microsoft Dynamics 365 basées sur l'expérience WorkinWith auprès de nombreux cabinets d'avocats.

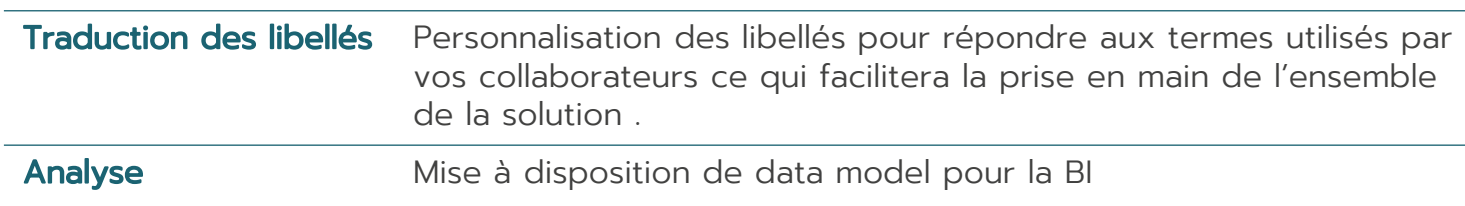

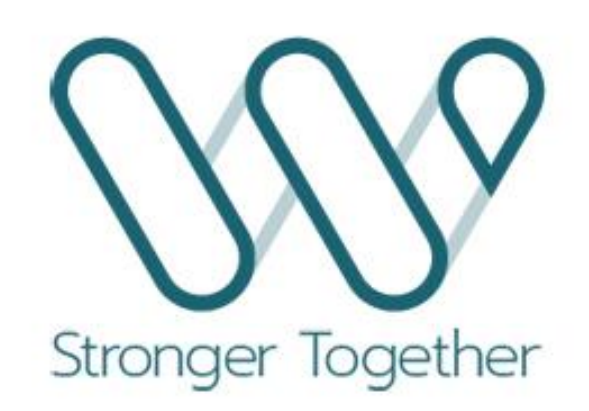

www.workinwith.com